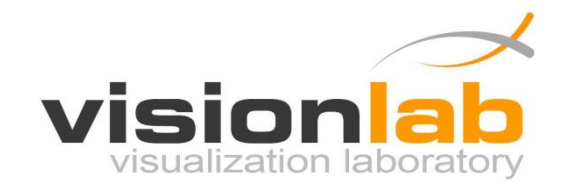

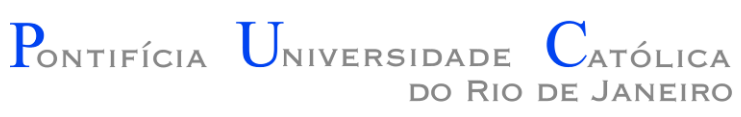

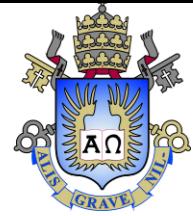

### Introdução à Engenharia ENG1000

### Aula 14 – Estruturas e Sprites

Prof. Augusto Baffa

< [abaffa@inf.puc-rio.br>](mailto:abaffa@inf.puc-rio.br)

### Estruturas

*Struct* são coleções de dados heterogêneos agrupados em uma mesma estrutura de Dados

**Exemplo:**

Armazenar as coordenadas (x,y) de um ponto

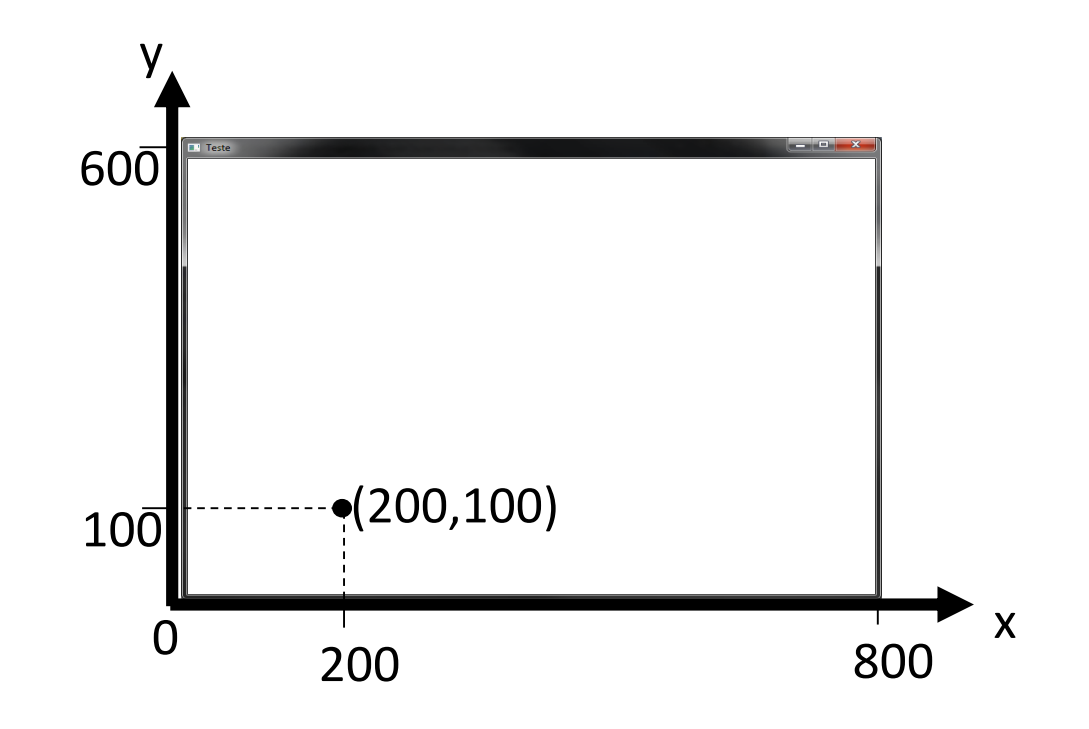

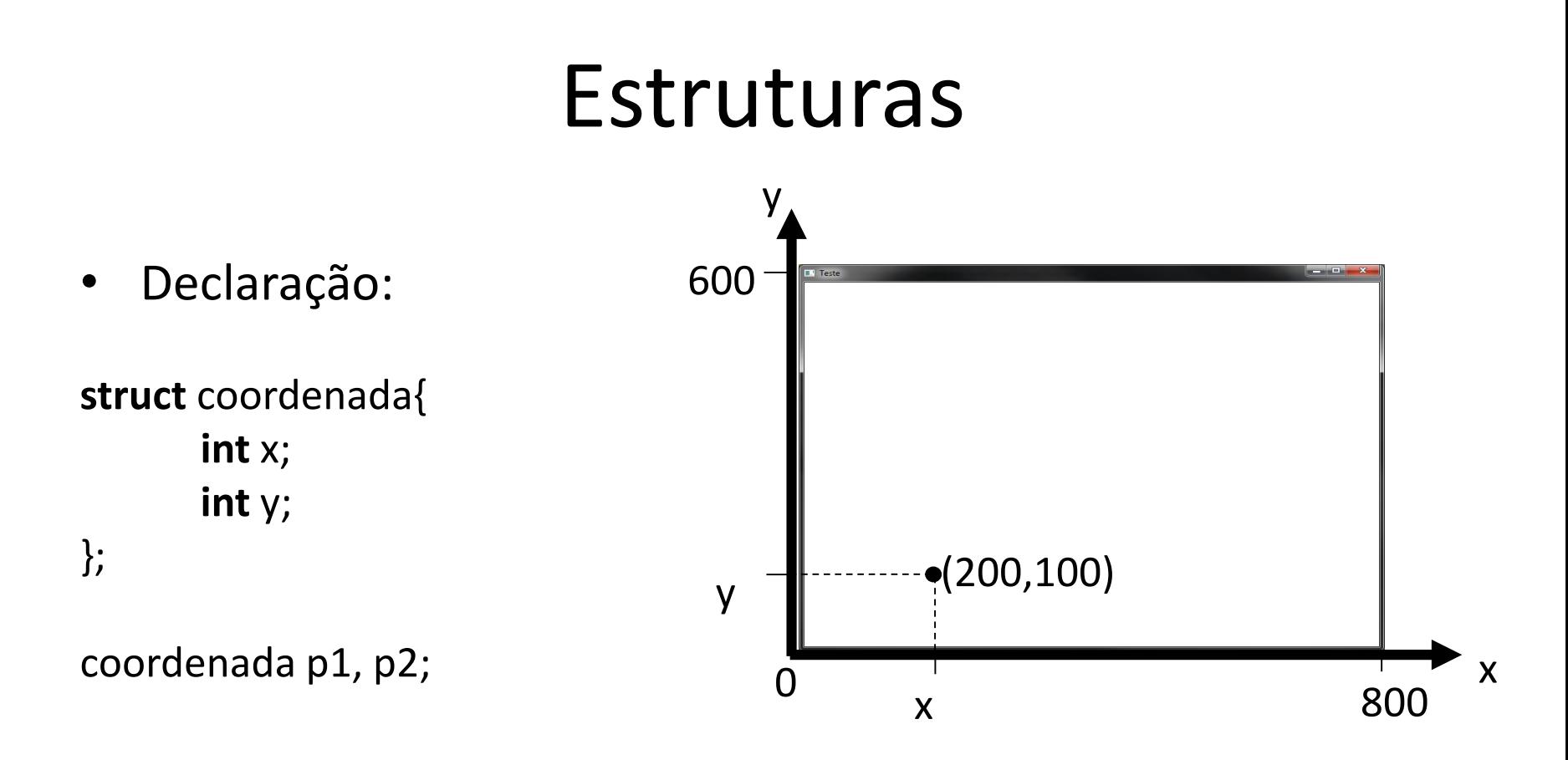

- A estrutura "coordenada" contém dois inteiros, x e y
- p1 e p2 são duas variáveis tipo coordenada.

# Declaração de Estrutura

• Formato da declaração:

```
struct nome da estrutura {
         tipo_1 dado_1;
         tipo_2 dado_2;
          ...
         tipo_n dado_n;
};
```
- A estrutura pode agrupar um número arbitrário de dados de tipos diferentes
- Pode-se nomear a estrutura para referenciá-la

### Estruturas

• Acesso aos dados:

variável\_struct.campo

• Ex:

p1.x = 10; p1.y = 20; p2.x = 15; p2.y = 15;

if  $(p1.x = p2.x) &$  $(p1.y > p2.y)$  ...

# struct x typedef struct

Usando Struct

```
struct struct_name{
  int one;
  int two;
};
```
…

void whatever(struct struct\_name value);

• Usando Typedef Struct

typedef struct struct\_name{ int one; int two; } typedef\_name;

…

void whatever(typedef\_name value);

### Exemplo de Estrutura

#### • Exemplo:

#### typedef struct train

float x; //posicao x do trem float y;  $//$ posicao y do trem int animation clip; //clipa da animacao do trem int animation index; //indice atual da animacao do trem float time\_next\_frame; //contador de tempo para avancar na animacao bool stoped; //indicador de trem parado float speed; //velocidade do trem bool light\_active; //indicador de luz ativa do trem float angle;  $//$ angulo do trem int track sector; //setor atual do trem na pista

} Train;

{

Train train;

### Exemplo de Estrutura

• Exemplo 2:

//Estrutura para armazenar os dados do sprite do trem

typedef struct sprite{ int x; int y; int width; int height; } Sprite;

//Variaveis para armazenar os sprites e imagens usadas na aplicacao

Sprite sprite[4][4];

### Carregando Sprites com Struct

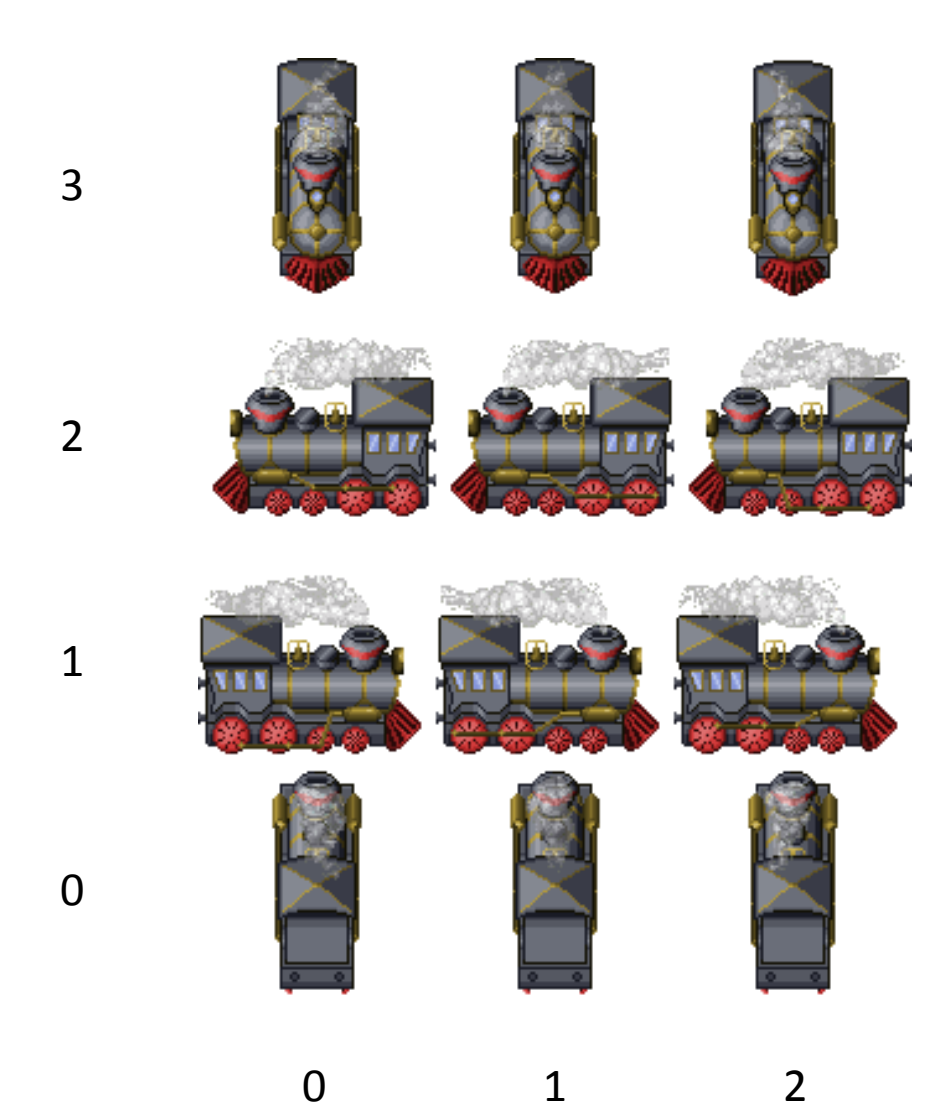

# Carregando Sprites com Struct

…

• **Exemplo de carga de Sprites:** 

#define SPRITE\_SIZE 96

```
Sprite sprite[4][3];
Image sprite_sheet;
```
}

```
int main(void)
{
 ...
 sprite_sheet.LoadPNGImage("Train3.png");
 InitSprites();
 ...
```
# Carregando Sprites com Struct

…

```
void InitSprites()
{
  int x = 0, y = 0;
  int spritex = 0;
  int spritey = 0;
  for (int y = 0; y < 3; y++)
    for (int x = 0; x < 4; x++)
     {
       sprite[y][x].x = 0 + SPRITE_SIZE * x;sprite[y][x].y = 0 + SPRITE_SIZE * y;
       sprite[y][x].width = SPRITE_SIZE;
       sprite[y][x].height = SPRITE_SIZE;}
}
```
# Utilizando as variáveis de Estrutura

```
{
  ...
//Inicializa as variaveis de controle do trem
train.x = 0;
train.y = 0;
train.animation_clip = 3;
train.animation_index = 0;
train.time_next_frame = 0;
train.stoped = true;
train.speed = 0;
train.light_active = false;
train.angle = -1;
train.track sector = 1;
…
```
int main(void)

}

### Utilizando as variáveis de Estrutura

• Desenhando o Trem:

**256 x 256** é o tamanho da imagem de sprite\_sheet

graphics.DrawImage2D(train.x, train.y, 256, 256, sprite[train.animation clip][train.animation index].x, sprite[train.animation\_clip][train.animation\_index].y, sprite[train.animation\_clip][train.animation\_index].width, sprite[train.animation\_clip][train.animation\_index].height, sprite\_sheet);